On/Off regulation

```
VAR INPUT
     Enable : BOOL; (* Regulation enable *)
     SetValue : REAL; (* Set value *)
     RealValue : REAL; (* Real value *)
     DeadBand: REAL; (* Dead band *)
     END_VAR
     VAR OUTPUT
     Enabled : BOOL; (* Regulation enabled *)
     UpCmd: BOOL; (* Up command *)
     DwCmd : BOOL; (* Down command *)
     END_VAR
     VAR
     Error : REAL; (* Regulation error *)
     END VAR
2 (* FUNCTION BLOCK "OnOffRegulation"
                                                                \star)
4 (* Questo blocco funzione esegue la gestione di una regolazione On/Off. Viene *)
5 (* esequita una verifica dei valori di set e reale e se il reale è inferiore *)
6 (* al set viene attivato comando "UP", se superiore viene attivato comando *)
7 (* "DW". Per evitare pendolazioni è prevista una "zona morta".
                                                                \star)
\mathsf{Q}1011(* GESTIONE ABILITAZIONE
                                                                \star)
1213
    (* Eseguo gestione abilitazione. *)
14IF NOT(Enable) THEN
15Enabled:=FALSE; (* Regulation enabled *)
16
        \mathtt{UpCmd} \colon \texttt{=FALSE:} \quad (\texttt{\texttt{* Up command \texttt{*}}})17DwCmd := FALSE; (* Down command *)
1.8
        RETURN;
19
20END_I F;
2.122Enabled:=TRUE; (* Regulation enabled *)
23
24
     25(* GESTIONE ABILITAZIONE
                                                                \star)
     26
     (* Con errore all'interno del valore di isteresi, bits di comando restano *)
27
     (* nella condizione precedente. Prendendo in esame una regolazione che *)
28
     (* incrementa il valore reale, si attiva quando il valore scende del *)
29(* valore di banda morta sotto al valore di set, si disattiva quando sale *)
30
     (* del valore di banda morta sopra al valore di set. *)
313233
    IF (ABS(SetValue-RealValue) > DeadBand) THEN
34
        IF (SetValue > RealValue) THEN UpCmd:=TRUE; DwCmd:=FALSE; END IF;
35
        IF (SetValue < RealValue) THEN DwCmd:=TRUE; UpCmd:=FALSE; END_IF;
36ELSE.
37
        IF ((UpCmd) AND (SetValue <= RealValue)) THEN UpCmd:=FALSE; END_IF;
38
       IF ((DwCmd) AND (SetValue >= RealValue)) THEN DwCmd:=FALSE; END_IF;
39END_I FF ;
```
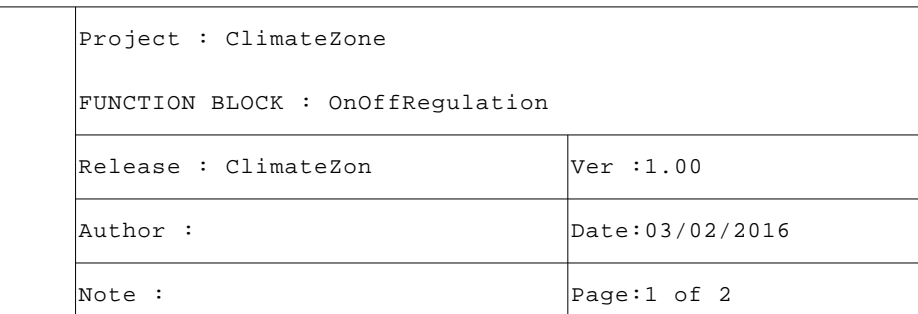

```
 40
 41 (* [End of file] *)
 42
 43
```
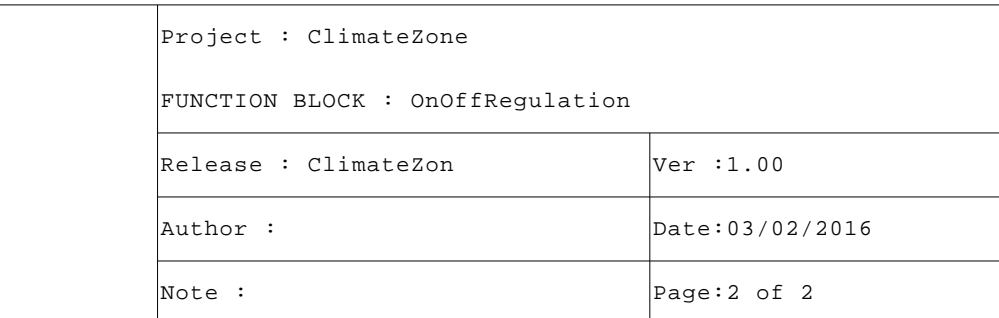